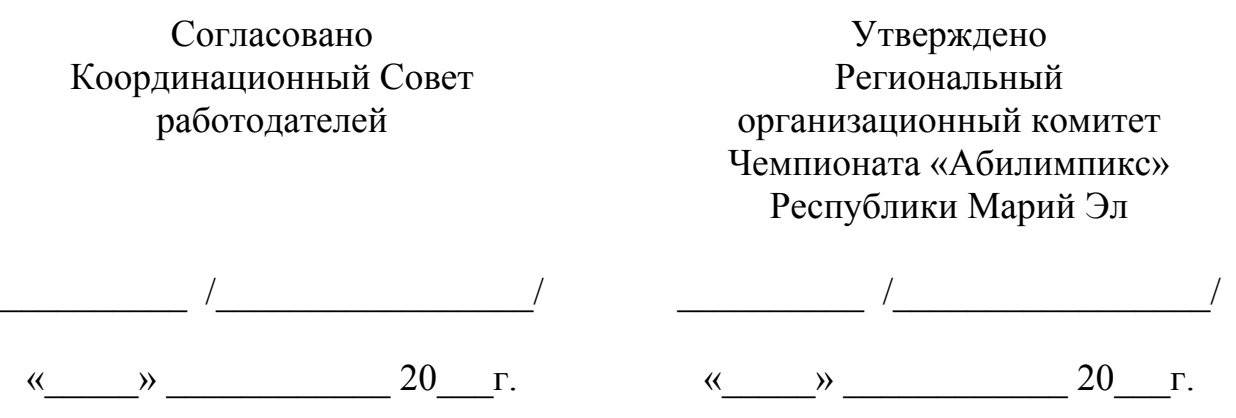

# **Конкурсное задание**

#### по компетенции: **«Дизайн персонажей/анимация»**

## **V Регионального чемпионата по профессиональному мастерству среди инвалидов и лиц с ограниченными возможностями здоровья «Абилимпикс» Республики Марий Эл**

**Согласовано:**  Представителями общественных организаций инвалидов:

МРО ОООИ «Всероссийское общество глухих» МРО ОООИ «Всероссийское Ордена Трудового Красного Знамени общество слепых»\_\_\_\_\_\_\_\_\_\_\_\_\_\_\_\_\_\_\_\_\_\_\_\_\_\_\_\_\_\_\_\_\_\_\_\_\_\_\_\_\_\_\_\_\_\_\_\_ РОООО «Всероссийское общество инвалидов» Республики Марий Эл

**Разработал:** Главный региональный эксперт по компетенции Ю.С. Пинешкин

#### **1. Описание компетенции.**

### **1.1. Актуальность компетенции.**

Одна из самых перспективных областей современного дизайна – это 2D/3D художник. Формула успеха будущих 2D/3D художников состоит из трёх элементов: «художественные навыки» + «владение специальным софтом» + «профессиональные качества».

Первый элемент формулы — «художественные навыки» — необходимая база, без которой не обойтись. Очевидно, что 2D/3D художник должен уметь рисовать: знать анатомию, разбираться в светотени, цвете, перспективе и т. д. Цифровое искусство остаётся искусством, а значит, имеет свои требования.

Второе составляющее будущего успеха — владение специальным софтом, такими как: Adobe Photoshop, Adobe Illustrator, 3D's Max и многие другие. При этом понадобится графический планшет — неотъемлемый атрибут компьютерного художника.

Профессиональные качества, которые имеет 2D/3D художник, любознательность, стрессоустойчивость, усидчивость, эстетический вкус и умение работать в команде. Хорошие перспективы открывает знание английского языка.

Отрасли, в которых наиболее востребована профессия 2D/3D художника это игровая индустрия, киноиндустрия, промышленный дизайн, архитектура, реклама, электронная коммерция, интернет-сайты, дизайн различных приложений, иллюстрации для комиксов и другие.

Способность обладать профессиональными навыками 2D/3D художника, поможет инвалидам и лицам с ограниченными возможностями здоровья повысить личностную самооценку, социально адаптироваться в обществе, обрести конкурентное преимущество в глазах потенциального работодателя, в качестве которых могут быть: киностудии, студии мультфильмов, телевидение, компании по производству компьютерных игр, рекламные агентства, издательские предприятия и другие.

## **1.2. Ссылка на образовательный и/или профессиональный стандарт.**

Федеральный государственный образовательный стандарт основного общегообразовани, в части предметных областей «Искусство», раздел Изобразительное искусство и «Информатика и информационно коммуникационные технологии»

## **1.3. Требования к квалификации.**

## *Должен знать:*

основные виды и жанры изобразительных (пластических) искусств;

 основы изобразительной грамоты (цвет, тон, колорит, пропорции, светотень, перспектива, пространство, объем, ритм, композиция);

 анализировать содержание, образный язык произведений разных видов и жанров изобразительного искусства и определить средства выразительности (линия, цвет, тон, объем, светотень, перспектива, композиция);

 использовать приобретенные знания и умения в практической деятельности и повседневной жизни для:

o восприятия и оценки произведений искусства;

o самостоятельной творческой деятельности:

o в рисунке и живописи (с натуры, по памяти, воображению), в

o иллюстрациях к произведениям литературы и музыки, декоративных и

o художественно-конструктивных работах.

 назначение и функции используемых информационных и коммуникационных технологий.

## *Должен уметь:*

 создавать рисунки, чертежи, графические представления реального объекта, в частности, в процессе проектирования с использованием основных операций графических редакторов, учебных систем автоматизированного проектирования;

осуществлять простейшую обработку цифровых изображений;

 пользоваться персональным компьютером и его периферийным оборудованием (принтером, сканером, модемом, мультимедийным проектором, цифровой камерой, цифровым датчиком);

 следовать требованиям техники безопасности, гигиены, эргономики и ресурсосбережения при работе со средствами информационных и коммуникационных технологий.

## **2.Конкурсное задание.**

## **2.1. Краткое описание задания.**

Необходимо создать человеческий персонаж по теме «Профессии» в 2D формате, анимировать его и подготовить сопроводительный текст, описывающий основную идею создания персонажа.

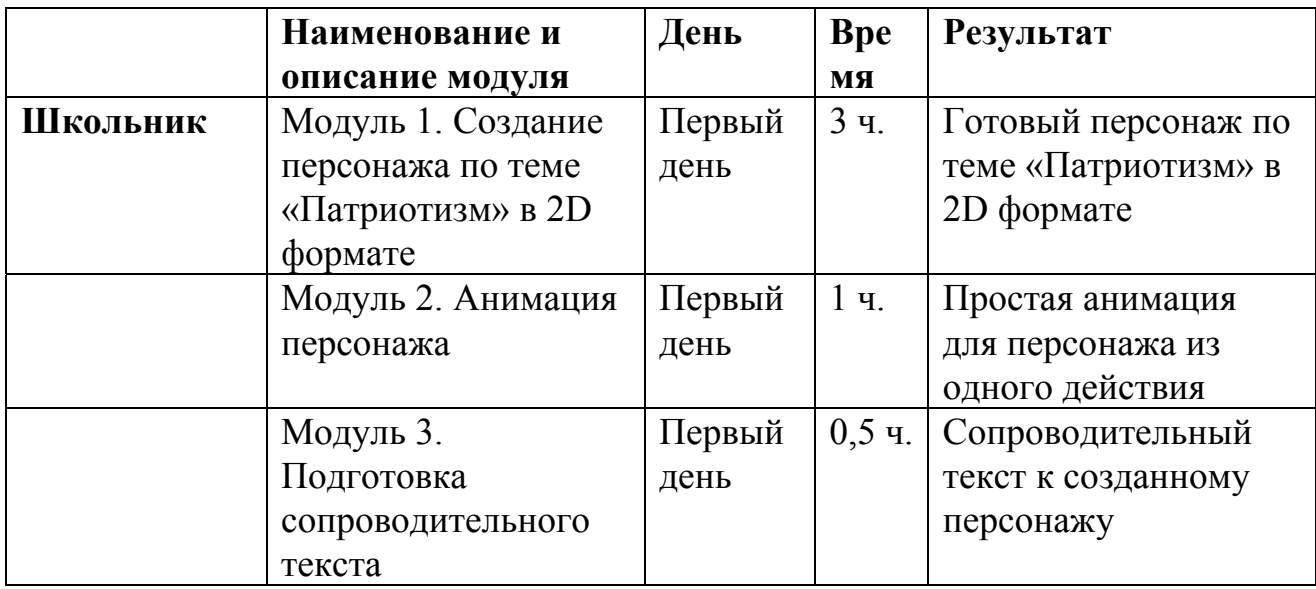

### **2.2.Последовательность выполнения задания.**

# **Модуль 1. Создание персонажа по определенной тематике в 2D формате.**

Используя предложенный инструментарий IT программ, создать изображение человека по теме «Патриотизм» в 2D формате. Готовую работу сохранить на рабочем столе в папке Абилимпикс/Папка под своей фамилией в любом из следующих форматов: jpg, png, pdf, а также рабочий файл работы.

Участники не могут одалживать или занимать какой-либо инструмент на время соревнований.

## **Модуль 2. Анимация персонажа.**

Используя предложенный инструментарий IT программ создать простую анимацию для персонажа из 1 действия (например: встать, сесть, шагнуть и т. д.).

## **Модуль 3. Подготовка сопроводительного текста.**

Создаваемый объект должен иметь простой сопроводительный текст из 30 – 50 слов, описывающий основную идею создания персонажа и его краткую историю. Готовый текст сохранить на рабочем столе в папке Абилимпикс/Папка под своей фамилией в любом из следующих форматов: doc, docx, txt.

# **2.3. Критерии оценки выполнения задания. Категория «Школьники»**

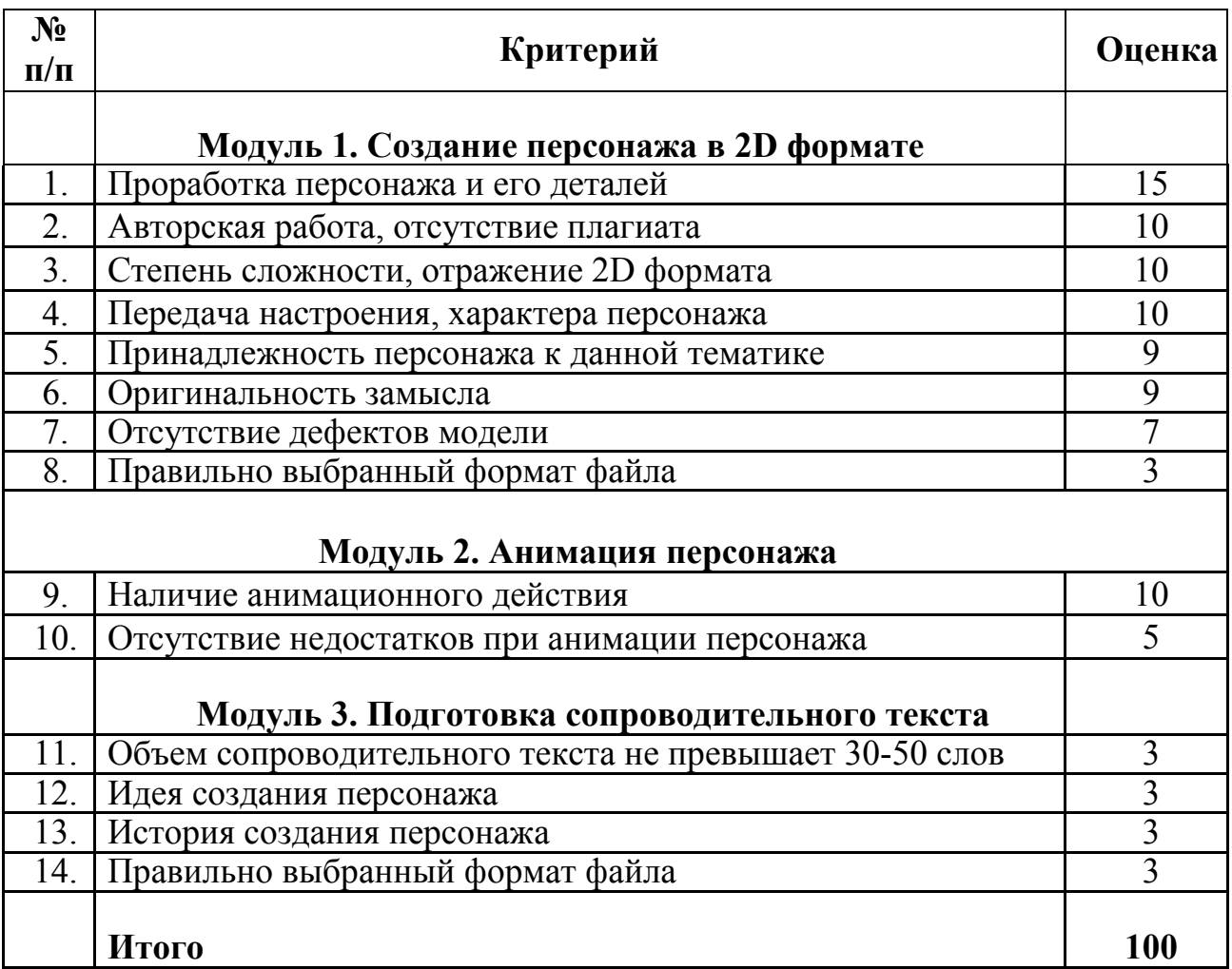

**3.Перечень используемого оборудования, инструментов и расходных материалов.**

**3.1. Для всех категорий одинаковый набор оборудований**

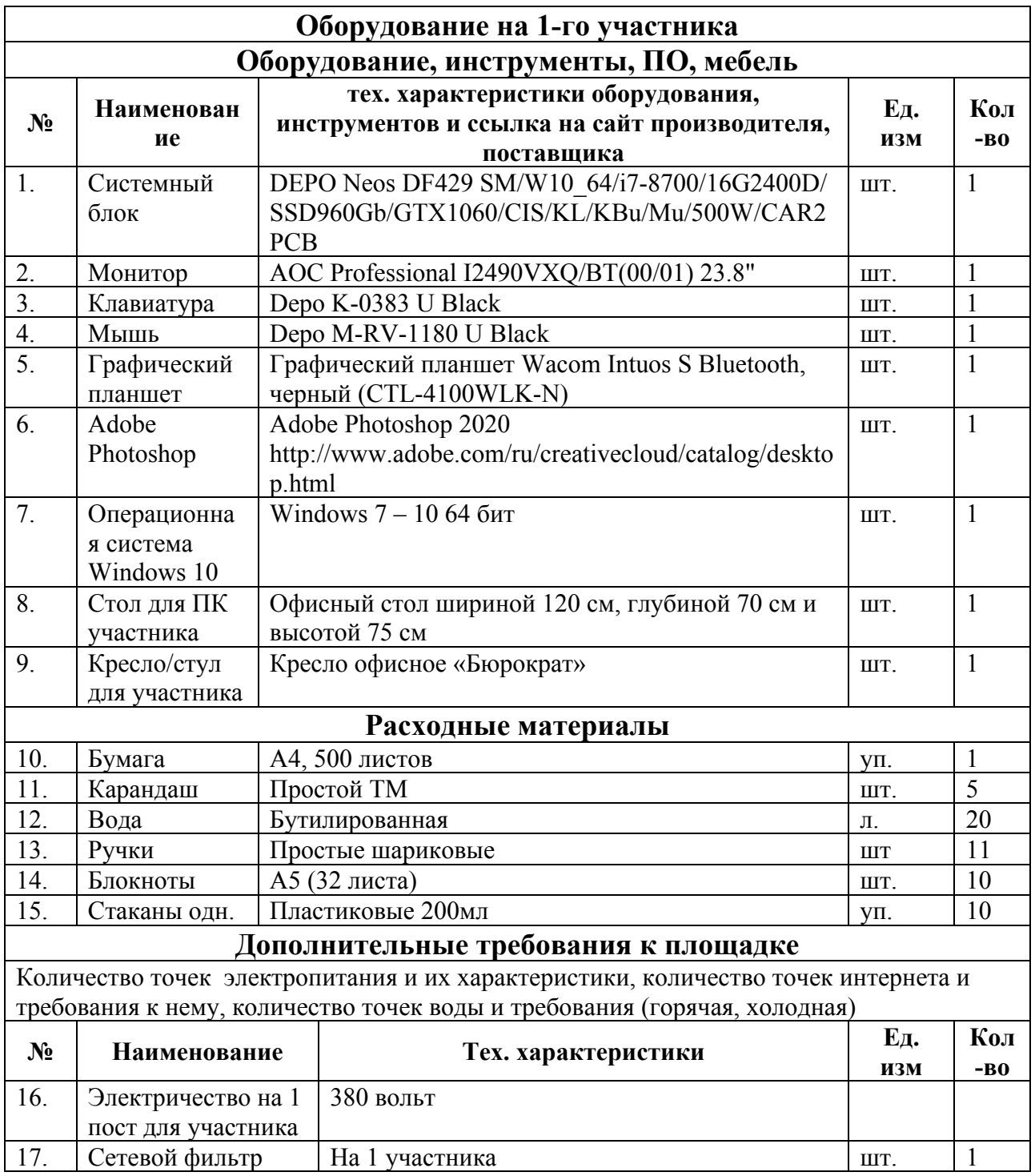

# 3.2. Схема застройки соревновательной площадки

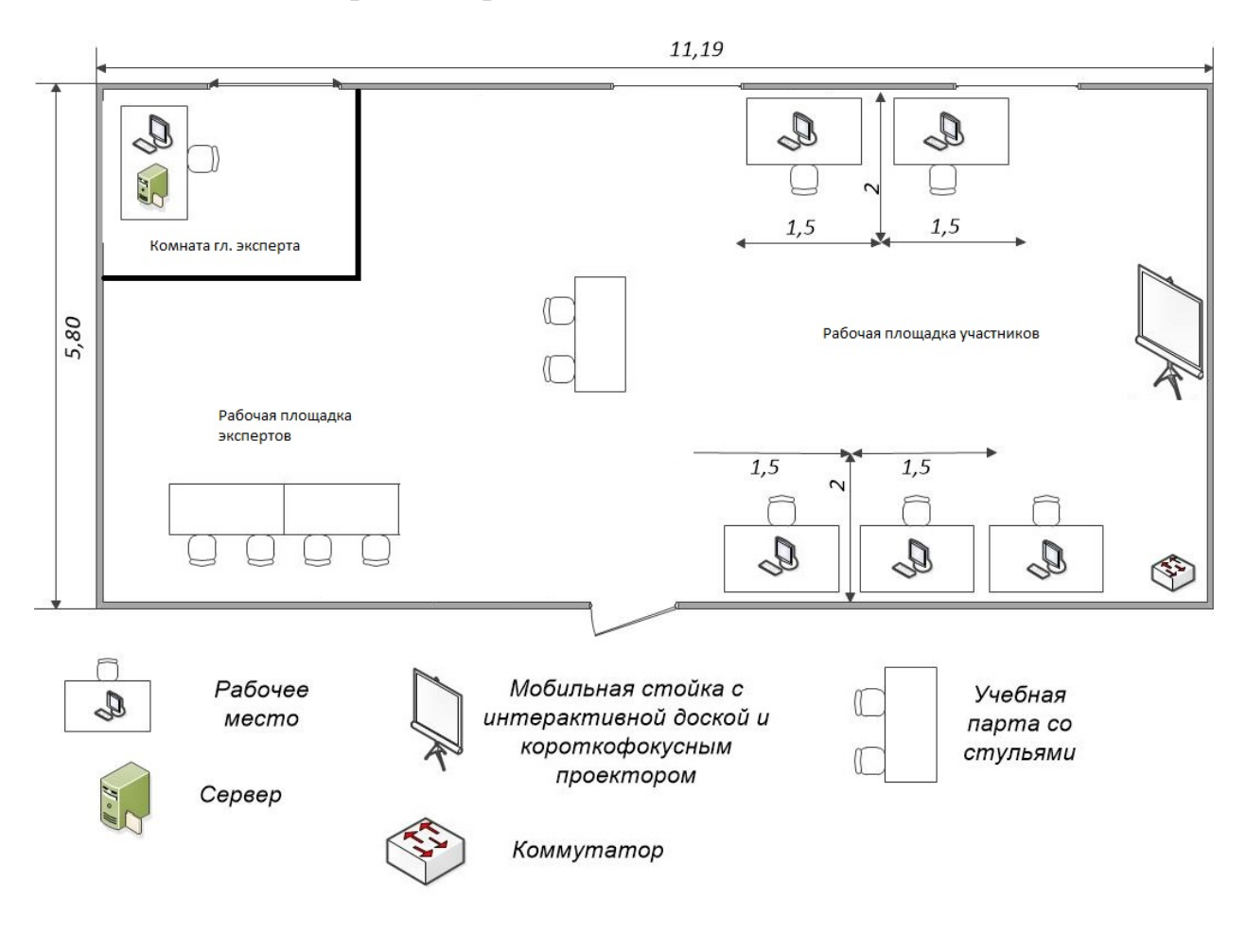

### **5. Требования охраны труда и техники безопасности**

### **5.1. Общие требования безопасности**

Настоящая инструкция распространяется на персонал, эксплуатирующий средства вычислительной техники и периферийное оборудование. Инструкция содержит общие указания по безопасному применению электрооборудования в учреждении. Требования настоящей инструкции являются обязательными, отступления от нее не допускаются.

### **5.2. Требования безопасности перед началом работы**

Перед началом работы следует убедиться в исправности электропроводки, выключателей, штепсельных розеток, при помощи которых оборудование включается в сеть, наличии заземления компьютера, его работоспособности.

### **5.3. Требования безопасности во время работы**

Для снижения или предотвращения влияния опасных и вредных факторов необходимо соблюдать Санитарные правила и нормы, гигиенические требования к дисплейным терминалам, персональным электронно-вычислительным машинам и организации работы.

Во избежание повреждения изоляции проводов и возникновения коротких замыканий не разрешается: вешать что-либо на провода, закрашивать и белить шнуры и провода, закладывать провода и шнуры за газовые и водопроводные трубы, за батареи отопительной системы, выдергивать штепсельную вилку из розетки за шнур, усилие должно быть приложено к корпусу вилки.

Для исключения поражения электрическим током запрещается: часто включать и выключать компьютер без необходимости, прикасаться к экрану и тыльной стороне блоков компьютера, работать на средствах вычислительной техники и периферийном оборудовании мокрыми руками, работать на средствах вычислительной техники и периферийном оборудовании, имеющих нарушения целостности корпуса, нарушения изоляции проводов, неисправную индикацию включения питания, с признаками электрического напряжения на корпусе, класть на средства вычислительной техники и периферийном оборудовании посторонние предметы.

Запрещается под напряжением очищать от пыли и загрязнения электрооборудование.

Запрещается проверять работоспособность электрооборудования в неприспособленных для эксплуатации помещениях с токопроводящими полами, сырых, не позволяющих заземлить доступные металлические части.

Недопустимо под напряжением проводить ремонт средств вычислительной техники и периферийного оборудования.

Ремонт электроаппаратуры производится только специалистамитехниками с соблюдением необходимых технических требований.

Во избежание поражения электрическим током, при пользовании электроприборами нельзя касаться одновременно каких-либо трубопроводов, батарей отопления, металлических конструкций, соединенных с землей.

При пользовании электроэнергией в сырых помещениях соблюдать особую осторожность.

#### **5.4. Требования безопасности по окончании работы**

После окончания работы необходимо обесточить все средства вычислительной техники и периферийное оборудование. В случае непрерывного производственного процесса необходимо оставить включенными только необходимое оборудование.

#### **5.5. Требования безопасности в аварийных ситуациях**

При обнаружении неисправности немедленно обесточить электрооборудование, оповестить администрацию. Продолжение работы возможно только после устранения неисправности.

При обнаружении оборвавшегося провода необходимо немедленно сообщить об этом администрации, принять меры по исключению контакта с ним людей. Прикосновение к проводу опасно для жизни.

Во всех случаях поражения человека электрическим током немедленно вызвать врача.

До прибытия врача нужно, не теряя времени, приступить к оказанию первой помощи пострадавшему.

Необходимо немедленно начать производить искусственное дыхание, наиболее эффективным из которых является метод «рот в рот» или «рот в нос», а также наружный массаж сердца.

Искусственное дыхание пораженному участнику электрическим током производится вплоть до прибытия врача.

На рабочем месте запрещается иметь огнеопасные вещества.

В помещения запрещается:

- зажигать огонь;
- включать электрооборудование, если в помещении пахнет газом;
- курить;
- сушить что-либо на отопительных приборах;
- закрывать вентиляционные отверстия в электроаппаратуре

Источниками воспламенения являются:

- искра при разряде статического электричества
- искры от электрооборудования
- искры от удара и трения
- открытое пламя

При возникновении пожароопасной ситуации или пожара персонал должен немедленно принять необходимые меры для его ликвидации, одновременно оповестить о пожаре администрацию.

Помещения с электрооборудованием должны быть оснащены огнетушителями типа ОУ-2 или ОУБ-3.